## **Aplicação do bim na compatibilização de projetos complementares**

## **Bim application in compatibilization of additional projects**

DOI:10.34115/basrv4n1-020

Recebimento dos originais: 30/12/2019 Aceitação para publicação: 14/02/2020

### **Arthur Guilherme Buss**

Bacharel em Engenharia Civil pelo Centro Universitário Estácio da Amazônia Instituição: Estácio Atual da Amazônia Endereço: Av. Minas Gerais, 826 apto 02 - Bairro Paraviana – Boa Vista - RR, Brasil E-mail: arthurbuss1304@gmail.com

#### **Deborah Deah Assis Carneiro**

Mestre em Física pela Universidade Federal de Roraima Instituição: Estácio Atual da Amazônia Endereço: Rua Odeir Viama, 777 – Bairro Centenário – Boa Vista - RR, Brasil E-mail: prof.deborahdeah@gmail.com

### **Byatriz Cordeiro Lédo**

Bacharel em Engenharia Civil pela Universidade Federal de Roraima Instituição: Universidade Federal de Roraima Endereço: Av. Minas Gerais, 826 apto 02 - Bairro, Paraviana – PR, Brasil E-mail: byaledo@gmail.com

#### **RESUMO**

O Brasil apresenta uma grande falha na compatibilização e estruturação de projetos, assim, muitos dos problemas na construção civil são por falta de organização e planejamento adequados, ainda mais acentuados nos projetos complementares. O sistema BIM (Building Information Modeling) é a integração dos projetos e a construção ou reforma em um único meio, a fim de apresentar resultados sem erros ou dúvidas. Este trabalho objetiva demonstrar os reais benefícios que o BIM possui quando aplicado na fase de projetos, especificamente na compatibilização de um projeto arquitetônico com seus complementares. Assim, serão utilizados os softwares da Autodesk (AutoCAD, REVIT e Navisworks) e da AltoQi (Eberick, QiBuilder Elétrico e QiBuilder Hidrossanitário) para executar a interoperabilidade e apresentar em imagens a compatibilização dos projetos. A modelagem tridimensional dos projetos possibilitou uma visão mais ampla, permitindo uma análise prévia de conflitos, e através da compatibilização foram obtidos os relatórios, garantindo maior confiabilidade e agilidade dos dados gerados e das correções a serem feitas. Portanto, o BIM mostrou-se um excelente método para integrar informações, permitindo a identificação de conflitos antes da fase de execução.

**Palavras-chave:** BIM; Projetos Complementares; Interoperabilidade.

### **ABSTRACT**

Brazil has a major flaw in the compatibility and structuring of projects, so many of the problems in civil construction are due to lack of proper organization and planning, even more in complementary projects. The Building Information Modeling (BIM) system is the integration of projects and the construction or remodeling in a single way, in order to present results without

errors or doubts. This work aims to demonstrate the real benefits that BIM has when applied in the project phase, specifically in the compatibility of an architectural project with its complementary. Thus, Autodesk (AutoCAD, REVIT and Navisworks) and AltoQi (Eberick, QiBuilder Eléctrico and QiBuilder Hydrosanitario) software will be used to perform interoperability and present the projects compatibility in images. The projects threedimensional modeling granted a broader view of it, allowing a prior conflict analysis and through compatibility were obtained reports, ensuring greater reliability and agility of the data generated and the corrections to be made. Therefore, BIM has proven to be an excellent method for integrating information, enabling conflict identification before the execution phase.

**Keywords:** BIM; Complementary Projects; Interoperability.

### **1 INTRODUÇÃO**

Projetos complementares são projetos técnicos que se integram aos projetos arquitetônicos e os completam. Segundo Moraes et al. (2012), as dificuldades encontradas na fase de projetos podem causar prejuízos irreparáveis tanto para o projetista quanto à construtora, sendo então importante o entendimento entre as partes envolvidas.

O conceito do sistema BIM (*Building Information Modeling* – Modelagem da Informação da Construção) é a integração dos projetos e a construção ou reforma em um único meio, com o intuito de chegar em um mesmo resultado sem erros ou dúvidas. A aplicação do BIM varia de acordo com cada projeto, porém a sua integração com os projetos complementares se faz de suma importância em todos os casos, visto que com ele é feita a compatibilização desses projetos, garantindo maior segurança na fase de execução.

Segundo a Fundação Getúlio Vargas (FGV), no Brasil, apenas 9,2% das empresas da construção civil utilizam a ferramenta BIM, o que corresponde a 5% do PIB do setor, abaixo dos países desenvolvidos, como o Reino Unido em que é exigido desde 2016 que todos os fornecedores comprovem o uso do BIM nível 2 (modelagem e interoperabilidade) em obras públicas, impulsionando o aumento nas atividades em BIM em 37% no país (CAMPOS, 2015).

Em maio de 2018, o Governo Federal Brasileiro através do Decreto nº 9.377, oficializou a Estratégia Nacional de Disseminação do BIM, onde valoriza e incentiva o investimento da tecnologia no país. Segundo a Agência Brasileira de Desenvolvimento Industrial (ABDI), temse uma expectativa de aumento de 10% de produtividade mínima no setor de projetos e de uma redução de custos de até 20% na execução das obras.

Desta forma, objetiva-se nesta pesquisa demonstrar os benefícios que o sistema BIM possui quando aplicado na fase de projetos, na compatibilização de um projeto arquitetônico com seus respectivos complementares, demonstrando quantitativamente a redução de incompatibilidades de uma edificação com o uso de *softwares* que executem a interoperabilidade dos projetos em formato BIM. Pretende-se que os resultados apresentados neste estudo possam auxiliar o desenvolvimento de projetos executivos no estado de Roraima, diminuindo os custos nas obras da região.

Este trabalho está dividido de maneira que a primeira parte contempla o referencial teórico onde aborda-se a definição do BIM, seus estágios e a compatibilização de projetos. Posteriormente, tem-se explanada a metodologia utilizada para alcançar os objetivos do trabalho. Por fim, são apresentados os resultados obtidos nesta pesquisa e as considerações finais.

## **2 REFERENCIAL TEÓRICO** 2.1 MODELAGEM DA INFORMAÇÃO DA CONSTRUÇÃO

Segundo a coletânea Implementação do BIM para Construtoras e Incorporadoras, publicada pela Câmara Brasileira da Indústria da Construção (CBIC) em 2016, *Building Information Modeling* (Modelagem da Informação da Construção), conhecido mundialmente pela abreviação BIM, é uma série de interações políticas, processos e tecnologias que formam uma metodologia de gerenciamento de dados essenciais do projeto de uma edificação em formato digital ao longo do seu ciclo de vida.

O volume 1 da coletânea apresenta o BIM como um processo gradual que viabiliza de maneira eficaz a modelagem, o armazenamento, a troca, a consolidação e o fácil acesso às informações sobre uma construção. De tal forma, o BIM pode ser definido como uma tecnologia de modelação virtual com processos integrados a fim de gerar, comunicar e analisar modelos de uma construção com rapidez e facilidade.

Segundo Succar (2009), a adoção do sistema BIM ocorre ao longo de estágios de desenvolvimento até sua completa adoção, de tal forma que a passagem de um estágio a outro é preenchida por etapas menores que podem ser identificadas e preenchidas pelas partes interessadas a fim de gerar mudanças e melhorias no projeto.

Diversos autores, como Rodrigues (2013), Dantas Filho et al. (2017) e Ruschel et al. (2013), têm realizado estudos com base na metodologia desenvolvida por Bilal Succar, da Universidade de Newscastle, Austrália. A metodologia é definida em quatro graus: pré-BIM (visualização em 2D), BIM 1 (modelagem), BIM 2 (colaboração) e BIM 3 (integração e IPD – *Integrated Project Delivery*, em tradução livre "Entrega de Projeto Integrado"). Ainda de acordo com o autor, as etapas de desenvolvimento da aplicação do BIM começam de maneira lenta, relacionadas às fases do ciclo de vida da estrutura e as mudanças que ocorrem, além dos processos e tecnologias aplicadas. Inicialmente, tem-se o estágio pré-BIM, remetido ao desenvolvimento dos projetos executados à mão e processos baseados em desenhos bidimensionais auxiliados por computadores (*Computer Aided Design* – CAD), não havendo nenhum tipo de colaboração em rede, sendo os documentos compartilhados por meio de arquivos físicos impressos e/ou digitalizados.

O primeiro estágio é baseado na modelagem paramétrica, relacionada a objetos e ao uso de uma ferramenta BIM específica que gera modelos de informação (RUSCHEL et al., 2013). O material obtido nesta etapa são modelos 3D básicos (não parametrizados) da geometria e documentação (desenhos, imagens, quantitativos e relatórios) originados a partir dos modelos de um único tipo de projeto, visto que não há interação entre múltiplas disciplinas.

Segundo a metodologia de Succar (2009), na colaboração baseada em modelos, que corresponde ao segundo estágio, dá-se ênfase ao compartilhamento multidisciplinar, envolvendo até duas disciplinas, como por exemplo, projeto arquitetônico e estrutural. Esta interação é realizada por meio da troca de arquivos que são gerados individualmente por cada parte da equipe utilizando seu próprio software CAD, sendo este capaz de exportar para formatos de arquivos comuns, tais como IFC (*Industry Foundation Class*) ou COBie (*Construction Operations Building Information Exchange*).

Desta maneira, no segundo estágio há a compatibilização do modelo por meio da verificação de conflitos entre duas disciplinas, o que requer mudanças médias em políticas e processos de uma empresa, e pequenas mudanças em tecnologia, se comparadas com o estágio anterior. Ruschel et al. (2013) acrescentam que os produtos gerados neste estágio são modelos de quarta dimensão, que consiste na correlação entre os elementos gráficos da edificação ao cronograma da obra, e a quinta dimensão, que corresponde ao modelo de previsão de custos.

No terceiro estágio de adoção de BIM, a integração entre os modelos ocorre durante todo o ciclo de vida da edificação: projeto, construção e uso. Para Succar (2009), nesta etapa de implementação ocorre a criação compartilhada e colaborativa do modelo da construção em tempo real, por meio da integração em rede.

Desta forma, o processo torna-se simultâneo, com várias disciplinas utilizando e modificando o mesmo modelo através do uso de repositório e sistemas de banco de dados (RUSCHEL et al., 2013). Em comparação com os estágios antecedentes a este, este estágio de adoção requer grandes mudanças em políticas e processos, além de necessitar do apoio das mudanças tecnológicas empregadas.

A evolução do BIM em todas tecnologias, processos e políticas é caracterizada pelo termo IPD (*Integrated Project Delivery*), popularizado pelo *American Institute of Architects California Council* (AIA). Segundo De Andrade et al. (2017), este estágio é considerado uma integração de projeto, pessoas, sistemas, estruturas de negócios e práticas de um processo associado, com o intuito de promover maior interação entre os envolvidos e otimizar os resultados, reduzindo custos, aumentando o ritmo construtivo e gerando mais lucro ao proprietário.

Em relação ao ensino do BIM nos cursos de Engenharia Civil no Brasil, Pereira e Ribeiro (2015), aplicaram em seu estudo um questionário sobre o conhecimento da comunidade acadêmica a respeito do BIM e concluíram que 40% das respostas que apontam a utilização prática e teórica da ferramenta, 58% encontram-se no Estágio 1, 26% no Estágio 2 e apenas 16% no Estágio 3, com a prática integrada síncrona.

Ruschel et al. (2013) afirmam que a aplicação do paradigma BIM está sendo implantado de maneira gradual e de modo pouco efetivo nos cursos brasileiros de Arquitetura e Engenharia Civil. Os autores complementam informando que uma forma crucial para a implementação é uma revisão das grades curriculares dos cursos voltados à área da construção, com a criação de novos conceitos que estejam ligados à ferramenta BIM, como coordenação, integração e colaboração nas atividades.

### 2.2 INTEROPERABILIDADE E COMPATIBILIZAÇÃO DE PROJETOS

A capacidade de reconhecer os dados necessários para serem transferidos entre programas é denominada interoperabilidade (ANDRADE E RUSCHEL, 2009 *apud.* EASTMAN et al., 2008). Assim, os diversos tipos de informações do processo de desenvolvimento da construção, em diversos formatos, são trocados de maneira automatizada e sem obstáculos, garantindo um melhor fluxo de trabalho entre diferentes programas e profissionais na etapa de projeto.

A troca de informações pode ocorrer de quatro formas: ligação direta, formato de arquivo de troca de proprietário, formato de arquivo de troca de domínio público e entre formatos no padrão XML. O principal modelo utilizado na atualidade é o IFC, criado pela organização sem fins lucrativos buildingSMART, voltado para o objeto e baseado na definição de classes que representam elementos, processos, aparências etc. (ANDRADE E RUSCHEL, 2009).

O IFC é caracterizado por ser um formato de arquivo neutro, de linguagem comum e não controlado por fabricantes individuais de programas, ou seja, não proprietário (ADDOR *et al*., 2010). Dessa forma, seu uso permite a exploração dentro do BIM, partilhando dados entre programas desenvolvidos por empresas diferentes sem a necessidade de suportar formatos nativos diversos por não pertencer a nenhum fornecedor.

Segundo Callegari (2007), a compatibilização é a atividade de gerenciar e integrar projetos afins com o objetivo de ajustá-los para obter os padrões de controle de qualidade da obra. Isso implica na redução de erros e custos, economia de tempo, obtenção de dados e informações que auxiliam em uma análise mais criteriosa.

A forma mais tradicional para verificar a compatibilidade entre projetos é por meio da sobreposição destes de forma física (projetos impressos sobrepostos) ou digital (desenhos em CAD sobrepostos digitalmente em *softwares* CAD), que depende da visualização e experiência do profissional responsável (PAIVA, 2016). Esta forma de análise está sujeita a incompatibilidades que passam despercebidas, sendo constatadas e corrigidas apenas no momento da execução, gerando custos e atrasos na obra.

Por permitir a colaboração entre os diferentes tipos de projetos através de um formato padrão que pode ser lido por qualquer *software*, a interoperabilidade pelo BIM é, portanto, fundamental para que a compatibilização de projetos seja realizada com qualidade e otimização, localizando as incompatibilidades entre diferentes tipos de disciplinas até que as verificações de interferências sejam solucionadas.

#### **3 METODOLOGIA**

### 3.1 SELEÇÃO DO PROJETO

Inicialmente fora elaborada a planta baixa de um imóvel da rede pública localizado no município de Boa Vista-RR, o qual apresenta uma estrutura antiga, necessitando de reforma. O local possui 3 edificações distintas que após os ajustes para reforma da construção transformouse em uma Edificação Comercial de 2 pavimentos, desenvolvida em BIM. A reforma contemplou a retirada de todas as instalações hidrossanitárias e elétricas existentes, possibilitando novos projetos de instalações para a nova concepção da edificação.

O projeto apresenta erros de construção a fim de representar a aplicabilidade do BIM em projetos elétricos e hidrossanitários, demonstrando as interferências destes entre si e com a estrutura da edificação. Assim, posteriormente, com a apresentação pontual dos erros, foi desenvolvido o projeto final com as devidas correções.

A edificação apresenta estrutura de concreto armado e alvenaria convencional. Possui 535,30 m² de área total, 2 pavimentos, salas comerciais com diversas funcionalidades, tais como sala de reuniões, brinquedoteca, sala de arquivo, sala de segurança, entre outros. A Figura 1 apresenta as plantas baixa do pavimento térreo e superior, respectivamente.

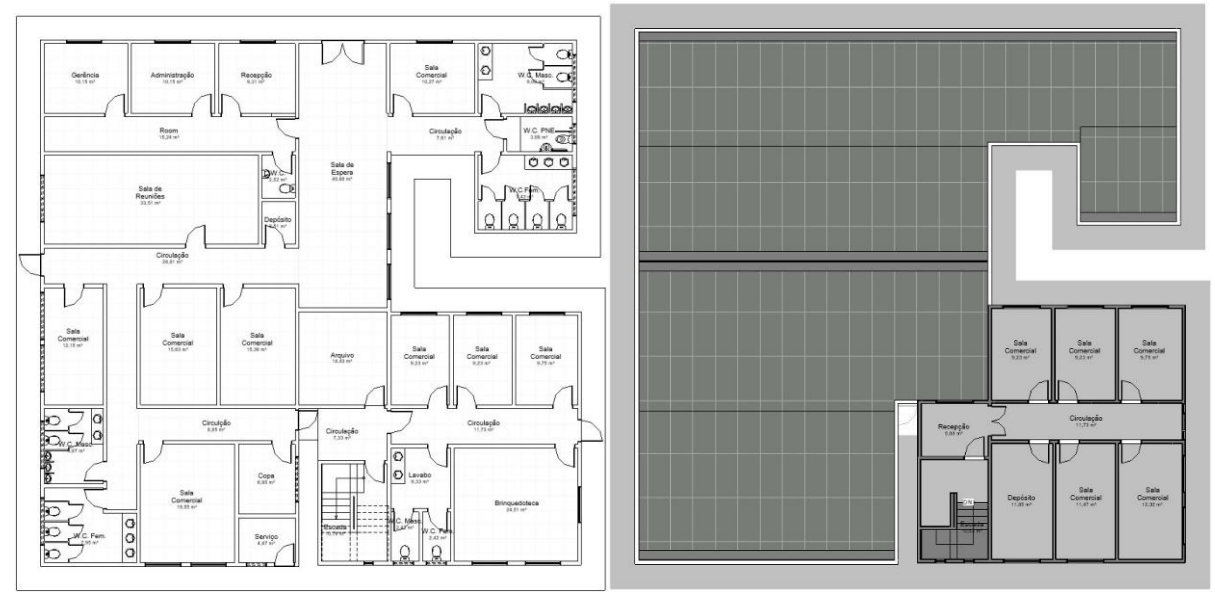

*Figura 1 - Planta baixa final pavimento térreo e superior.*

Fonte: Autoria própria.

### 3.2 APLICAÇÕES DO BIM AO PROJETO

### Projeto Arquitetônico

Para o projeto arquitetônico foram utilizados os *softwares* da Autodesk, tais como o AutoCAD, a fim de detalhar e idealizar o projeto em 2D e o detalhamento 3D foi realizado por meio do *software* Revit.

De início, com a planta baixa das 3 edificações realizada no *software* AutoCAD, esta foi então exportada em formato DWG para o *software* Revit para dar início a modelagem do projeto com a definição dos acabamentos, tais como: tipo de piso, localização das paredes, tipo de forro, cobertura a ser utilizada, entre outras características.

Com todos os elementos definidos como fase construída "Existente" e fase demolida "Nenhum", foram estabelecidas as paredes a serem demolidas, mudando as descrições nas informações das mesmas. O mesmo foi feito com as esquadrias, pisos e cobertura, onde todos os elementos a serem demolidos da estrutura existente teriam fim na fase "Reforma" do projeto.

Com toda a estrutura com suas definições de demolição determinadas, iniciou-se a construção, assim as novas paredes foram marcadas na fase construída "Reforma" e fase "Final" (projeto finalizado), onde houve as alterações em planta para atender as necessidades do projeto.

Por fim, foi implementada a estrutura da platibanda para esconder a nova cobertura e dar um novo visual para toda a estrutura. A cobertura foi alterada, removeu-se a antiga de madeira para dar lugar às treliças metálicas e a telha metálica termo acústica deu lugar à antiga de fibrocimento. Para concluir o projeto arquitetônico definiu-se as novas áreas e nomenclatura das salas para o edifício comercial, finalizando com a instalação das louças para os projetos de instalações. A Figura 2 apresenta o projeto arquitetônico inicial e final desenvolvido no *software* Revit.

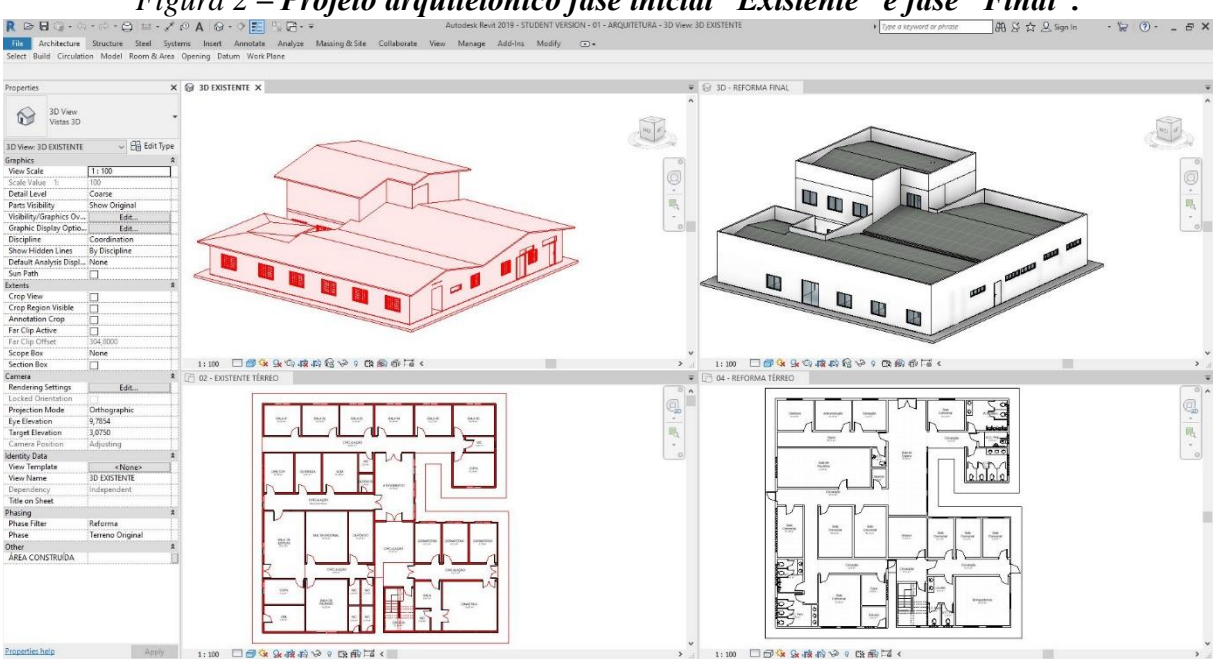

*Figura 2 – Projeto arquitetônico fase inicial "Existente" e fase "Final".*

Fonte: Autoria própria.

### Projetos Complementares

O detalhamento dos projetos complementares foi realizado pela utilização de programas específicos como os da empresa AltoQi, o QiBuilder Hidrossanitário e o QiBuilder Elétrico, para fazer os lançamentos e dimensionamentos dos projetos hidrossanitário, águas pluviais, dreno de ar-condicionado e elétrico, seguindo todos os parâmetros e normativas da Associação Brasileira de Normas Técnicas (ABNT), NBR 5626:1998 (Instalação predial de água fria), a NBR 8160:1999 (Sistemas prediais de esgoto sanitário – projeto e execução) e a NBR 5410:2008 (Instalações elétricas de baixa tensão). O projeto estrutural foi gerado com o uso do *software* Eberick da AltoQi, de acordo com os parâmetros normativos da ABNT NBR 6118:2014 (Projeto de estruturas de concreto – procedimentos).

Para que se desse início aos projetos complementares, foi necessário exportar o projeto arquitetônico do Revit em formato DWG para o AutoCAD, a fim de fazer as adequações necessárias para os programas QiBuilder e Eberick. Após os ajustes, foi configurado nos programas as definições do tipo de projeto, número de pavimentos e quantidade de ocupantes para o dimensionamento. Feito isso, foi inserido o arquivo em formato DWG e feito um link com a aba do projeto de instalações do programa, seguindo com o ajuste da escala e do ponto de referência das coordenadas cartesianas x,y (0,0) do projeto.

Após serem feitas as configurações iniciais, para o projeto estrutural foram definidos os tipos de pilares, vigas e fundações da estrutura, suas dimensões e alturas, além das posições destes elementos de acordo com as cargas da edificação, para uma melhor distribuição das mesmas. Ao fim, foram analisadas as reações, momentos e as deformações da estrutura, para então serem realizadas as correções necessárias para que este projeto fosse finalizado.

O projeto hidrossanitário foi iniciado com o lançamento das tubulações e a definição das peças utilizadas em cada equipamento, tais como vaso sanitário de caixa acoplada, lavatório de

uso geral etc. e então foram implementadas as tubulações e peças de conexões hidráulicas e sanitárias. Assim como o projeto hidráulico, foram aplicadas as tubulações dos drenos na planta baixa manualmente e, por fim, a definição das peças de conexões que faltavam para o projeto de dreno de ar-condicionado.

Para o projeto de águas pluviais, foram distribuídas as calhas metálicas na planta de cobertura e definida a área que cada uma atenderia de acordo com o volume da estrutura. Então, foram aplicadas as colunas de descidas de águas pluviais e em seguida suas conexões com as calhas, e estas com as caixas de areia e de passagem, sendo ligadas posteriormente ao sistema de drenagem pluvial urbano.

Por fim, o projeto elétrico foi iniciado com o lançamento das luminárias, dos interruptores para cada ambiente de acordo com a necessidade da edificação, das TUG's (tomadas de uso geral) baixas, médias e altas, das TUE's (tomadas de uso específico), quadros de distribuição, disjuntores e condutos.

Com as instalações internas finalizadas, foi aplicado o alimentador predial trifásico no muro, com entrada aérea e saída subterrânea e o quadro de medição trifásico com entrada e saída subterrânea, para então ser ligada com o quadro geral de distribuição interno da edificação. A Figura 3 apresenta uma vista geral dos projetos de instalações.

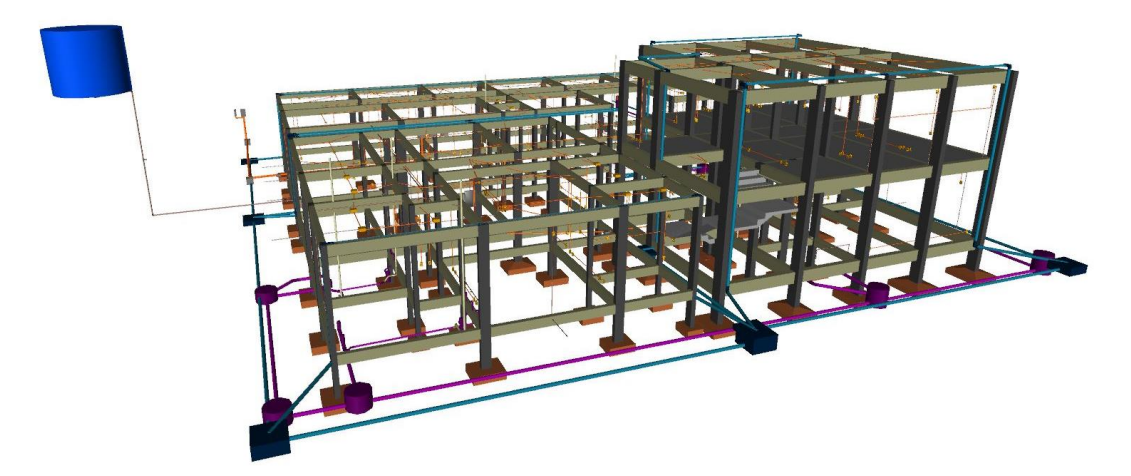

*Figura 3 – Vista 3D dos projetos de instalações.*

### Compatibilização de projetos

Após a modelagem de todos os projetos finalizados individualmente em cada programa, iniciou-se o processo de compatibilização e interoperabilidade destes. Para isso, foi utilizado o programa AutoDesk Navisworks, que torna possível localizar erros e incompatibilidades entre os projetos, além de obter o gerenciamento da obra e o cronograma da previsão de execução.

Para uma melhor centralização dos projetos, utilizou-se novamente o AutoDesk Revit para criar um ponto de referência em todos os projetos, para quando importados para o Navisworks, estes estivessem com a mesma referência cartesiana inicial de x,y (0,0).

Fonte: Autoria própria.

O tipo de verificação a ser realizada para determinar a interoperabilidade do projeto define o detalhamento necessário a ser executado. Assim, a verificação foi realizada através do modelo tridimensional do projeto, sendo possível analisar as interferências no volume dos elementos do projeto arquitetônico, estrutural e seus complementares.

Com todos os projetos inseridos no programa utilizando o comando "Clash Detective", analisou-se os conflitos entre todos os projetos associados buscando todas as incompatibilidades existentes, que são demonstradas na Figura 4. Após a identificação destas, foram realizadas as correções necessárias em todos os projetos, a fim de corrigi-los e interoperabilizá-los. Realizadas as correções, retornou-se ao Navisworks, onde foi realizada novamente a conferência das compatibilizações.

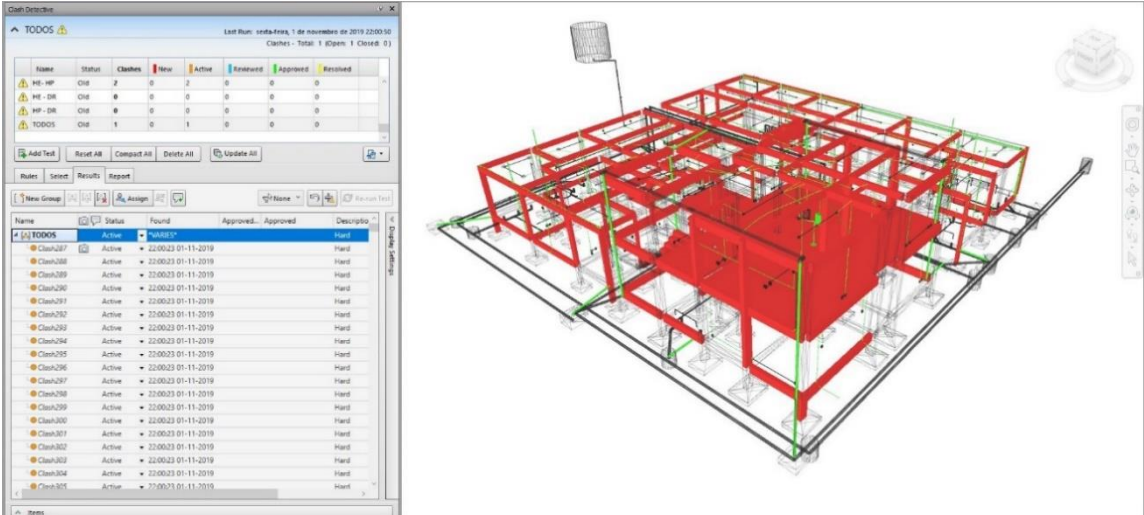

*Figura 4 – Demonstração geral das incompatibilidades.*

Fonte: Autoria própria.

Ao fim, foi feito o "TimeLiner", onde através deste criou-se um cronograma da previsão de execução da edificação, sendo estabelecido o tempo das demolições e retiradas, da construção e das instalações e dos acabamentos, a fim de demonstrar o tempo final de execução por meio de uma animação.

### **4 ANÁLISE DOS RESULTADOS**

A partir da utilização do programa Navisworks para a compatibilização de projetos, obteve-se os relatórios de análise de conflitos dos projetos sobrepostos geometricamente, conforme demonstrado na Tabela 1, em que apresenta as análises realizadas e o relatório das interferências físicas consideráveis como erros críticos para a execução da obra.

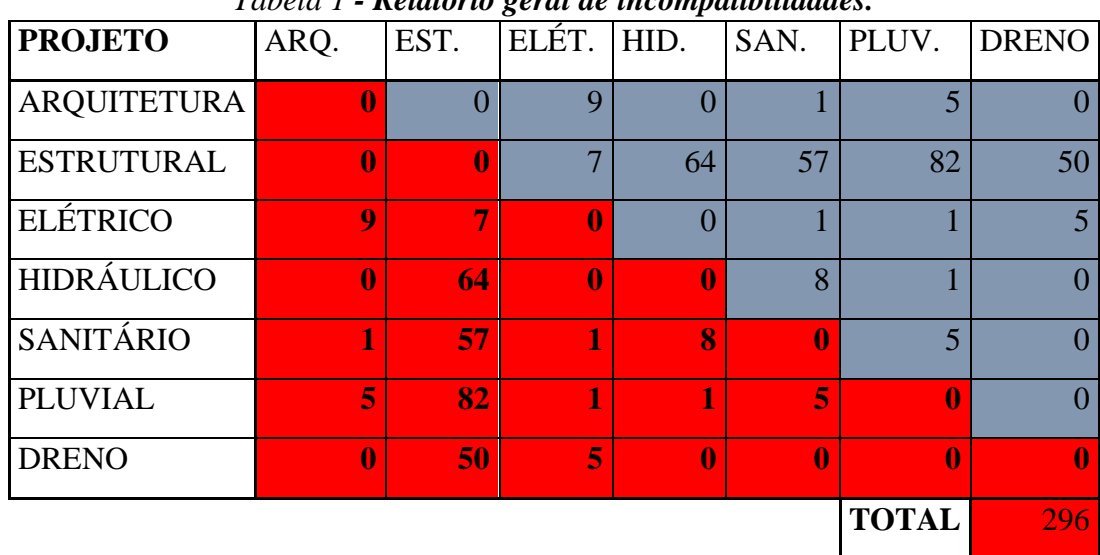

*Tabela 1 - Relatório geral de incompatibilidades.*

Fonte: Autoria própria.

As células em vermelho exibem as interferências encontradas entre os projetos e as células cinzas a repetição destas. Desta forma, foram detectadas ao todo 296 incompatibilidades.

Analisando os dados apresentados na Tabela 1, nota-se que não houve conflitos no mesmo projeto, como já era de se esperar visto que foram modelados individualmente. Enquanto o projeto arquitetônico apresentou conflitos com o projeto elétrico, sanitário e de águas pluviais, sendo muitos do mesmo tipo, tais como interferência do posicionamento de esquadrias com a instalação elétrica e pluvial, e conflito da tubulação sanitária com a escada.

O projeto estrutural foi o único que apresentou interferências com todos os projetos de instalações, visto que grande parte das tubulações colidiram com a estrutura da edificação, o que já era esperado, pois na modelagem dos projetos complementares não é possível saber com precisão as dimensões e a localização dos elementos estruturais, como pilares e vigas.

Na análise dos conflitos do projeto elétrico com os demais, além dos já apresentados entre este o projeto arquitetônico e estrutural, houve conflito com o projeto sanitário, pluvial e de dreno de ar-condicionado. Entre o projeto elétrico e o sanitário o único conflito foi entre o tubo de ventilação e o eletroduto, ao passo que com o projeto pluvial foi devido ao encontro da tubulação de águas pluviais com uma caixa de passagem da rede elétrica.

Os conflitos encontrados entre o projeto elétrico e o de dreno de ar-condicionado foram semelhantes, como a interposição entre elementos do sistema elétrico (*e.g*.: caixa de luz) e os tubos de drenos de ar-condicionado, sendo esperado devido à localização usual destes itens em seus projetos individuais.

Além dos conflitos com o projeto estrutural, o projeto de instalações hidráulicas apresentou interposições geométricas com o projeto sanitário e pluvial. Ao passo que a única interferência da instalação hidráulica com a pluvial foi devido ao encontro da tubulação hidráulica com um tubo de queda de águas pluviais, as incompatibilidades com o sistema sanitário eram previstas devido à presença das instalações no mesmo ambiente.

Conforme já observado, o projeto de instalações sanitárias apresentou conflito com o arquitetônico, estrutural, elétrico e hidráulico. Além destes, foram detectados 5 conflitos entre as instalações sanitária e pluvial, sendo todas na área externa da edificação com interferências entre tubulações e caixas de passagem.

De acordo com o observado na Tabela 1, além os conflitos já apresentados com os demais projetos, as instalações de águas pluviais e de dreno de ar-condicionado não apresentaram interferências internas ou entre si, conforme já esperado devido à distância entre seus elementos nos projetos individuais. Fora a quantificação de interferências, o Navisworks apresenta visualmente o local onde estas foram detectadas, conforme exemplos a seguir.

*Figura 5 – Exemplos de conflitos entre projetos: (a) arquitetônico e sanitário, (b) hidráulico e pluvial, (c) estrutural e dreno de ar-condicionado, (d) estrutural e elétrico, (e) sanitário e pluvial e (f) hidráulico e sanitário.*

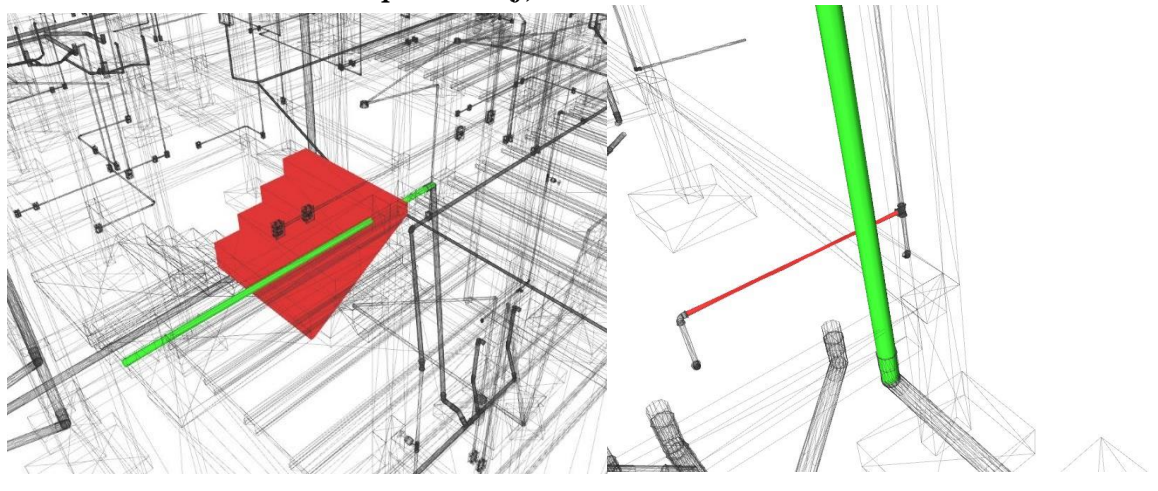

 $(a)$  (b)

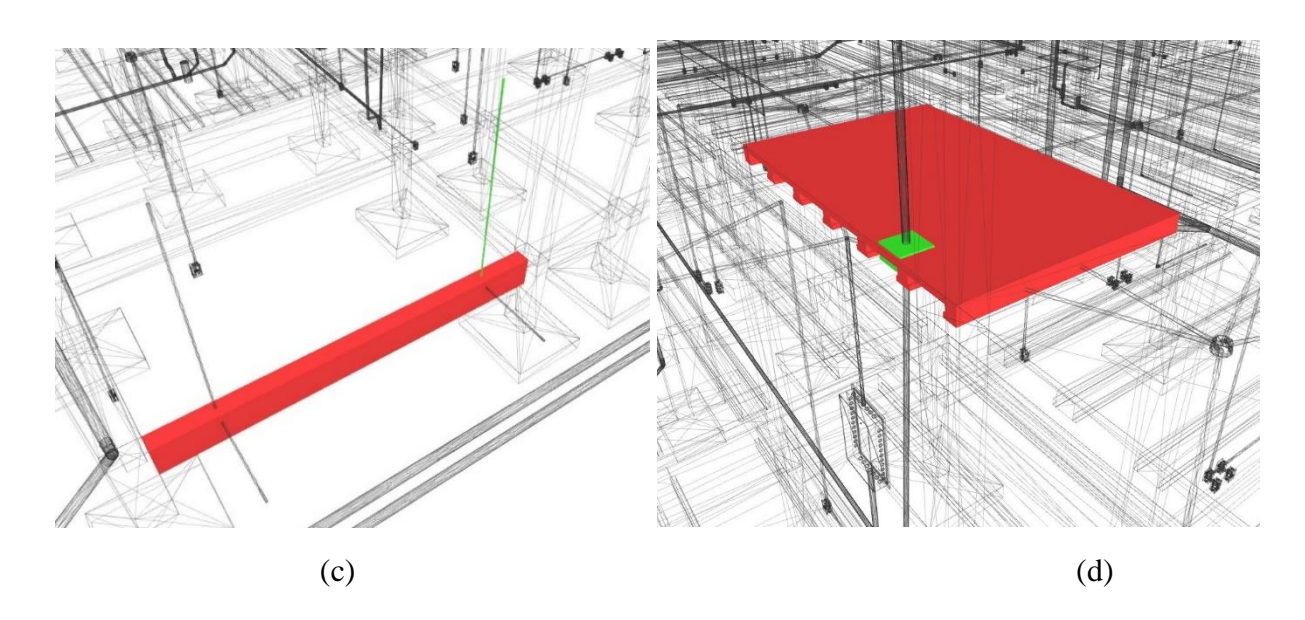

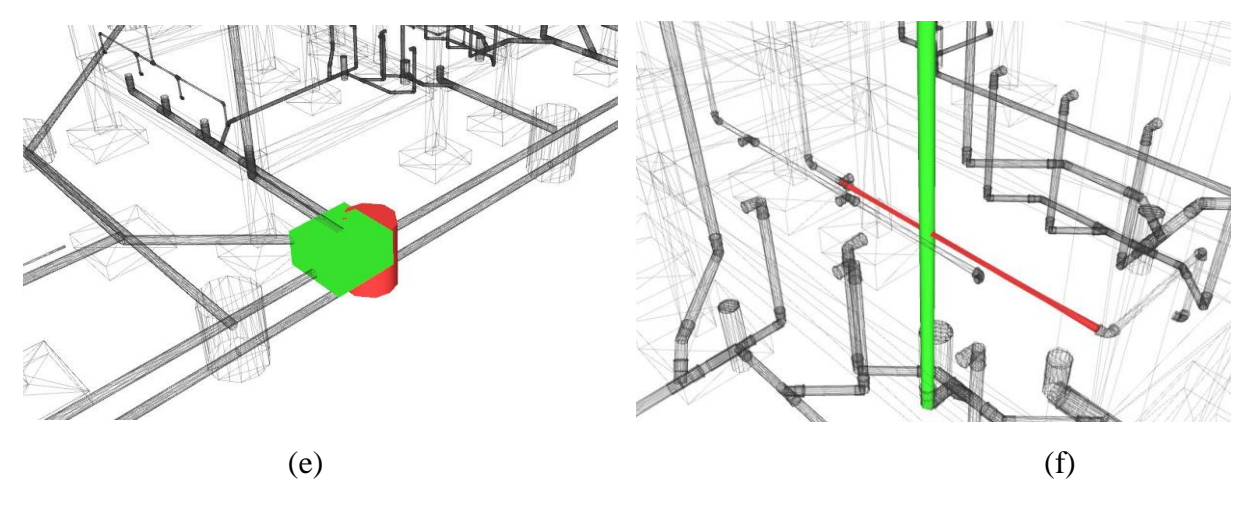

Fonte: Autoria própria.

### **5 CONSIDERAÇÕES FINAIS**

Com o objetivo de ampliar o conhecimento da utilização do BIM no desenvolvimento de projetos executivos no estado de Roraima, foram desenvolvidos projetos em diferentes programas a fim de compatibilizá-los e demonstrar as vantagens desse sistema na análise de conflitos. Após a análise dos resultados obtidos com a metodologia proposta na pesquisa, concluiu-se que:

A modelagem tridimensional dos projetos no mesmo programa possibilitou uma visão mais ampla dos projetos, permitindo uma análise prévia de interferências construtivas, como por exemplo, interseções entre tubulações, entre elementos arquitetônicos e elétricos, entre outros componentes.

O programa Navisworks contribuiu significativamente na análise de conflitos entre os projetos, possibilitando a obtenção de informações através de relatórios tabelados e de maneira visual, auxiliando a identificar pontualmente a ocorrência de interferências e o tipo desta, garantindo maior confiabilidade e agilidade dos dados gerados e das correções a serem feitas.

A incorporação do BIM no processo de compatibilização de projetos depende da integração de informações ao longo do projeto. Para isso é necessário a utilização de *softwares* e a capacitação de profissionais, alterando o método tradicional de projetar e garantindo a identificação prévia de conflitos.

A presente pesquisa limitou-se à realização da interoperabilidade de projetos de diferentes programas utilizando o formato IFC, a fim de identificar os conflitos e corrigi-los. Dessa forma, sugere-se para trabalhos futuros mensurar o quanto seria economizado em materiais com a utilização da metodologia BIM.

### **REFERÊNCIAS**

ADDOR, M. R. A. et al. Colocando o 'i' no BIM. Revista Arq.Urb., p. 104 - 115, 30 ago. 2010.

ANDRADE, Max Lia Veras X., RUSCHEL, Regina Coeli. Interoperabilidade de aplicativos BIM usados em arquitetura por meio do formato IFC. Gestão & Tecnologia de Projetos, v. 4, p. 76-111, 2009.

AGÊNCIA BRASILEIRA DE DESENVOLVIMENTO INDUSTRIAL – ABDI. Avaliação de desempenho energético em Projetos BIM: Coletânea Guias BIM ABDI-MDIC. Vol. 5. Brasília: ABDI, 2017.

ASSOCIAÇÃO BRASILEIRA DE NORMAS TÉCNICAS – ABNT. NBR 5410: Instalações elétricas de baixa tensão. Rio de Janeiro, 2008. 209 p.

\_\_\_\_\_. NBR 5626: Instalação predial de água fria. Rio de Janeiro, 1998. 41 p.

\_\_\_\_\_. NBR 8160: Sistemas prediais de esgoto sanitário – projeto e execução. Rio de Janeiro, 1999. 74 p.

\_\_\_\_\_. NBR 6118: Projeto de estruturas de concreto – procedimento. Rio de Janeiro, 2014. 238 p.

BRASIL. Decreto n. 9.377, de 17 de maio de 2018. Institui a Estratégia Nacional de Disseminação do Building Information Modeling, Brasília, DF, 2018.

CALLEGARI, Simara. Análise da compatibilização de projetos em três edifícios residenciais multifamiliares. 2007. Dissertação (Mestrado em Pós-Graduação em Arquitetura e Urbanismo) – UFSC, Santa Catarina, 2007.

CÂMARA BRASILEIRA DA INDÚSTRIA DA CONSTRUÇÃO – CBIC. Colaboração e integração BIM – Parte 3: Implementação do BIM para construtoras e incorporadoras. Brasília, CBIC, 2016.

CÂMARA BRASILEIRA DA INDÚSTRIA DA CONSTRUÇÃO – CBIC. Fundamentos BIM – Parte 1: Implementação do BIM para construtoras e incorporadoras. Brasília, CBIC, 2016.

CAMPOS, Claudia. Os progressos do BIM no Brasil e no mundo. Disponível em: <https://docmanagement.com.br/07/01/2015/os-progressos-do-bim-no-brasil-e-no-mundo/>. Acesso em: 23 out. 2019.

CICHINELLI, Gisele. Orçamento com BIM. Disponível em: <http://construcaomercado17.pini.com.br/negocios-incorporacaoconstrucao/135/orcamentacao-com-bim-engenheiro-explica-as-vantagens-e-os-299649- 1.aspx>. Acesso em: 20 abr. 2019.

DANTAS FILHO, João Bosco P; CAMINHA, Anelise C.; FONTENELE, Regina; BARROS NETO, José de Paula. Identificação de passos BIM para colaboração baseada em modelo usando medição de maturidade. 1º Simpósio Brasileiro de Tecnologia da Informação e Comunicação na Construção – SBTIC e 10º Simpósio Brasileiro de Gestão e Economia da Construção – SIBRAGEC, Fortaleza, 2017.

DE ANDRADE, Raphael Augusto; LIMA, Fernando T. A.; BORGES, Marcos M. O projeto integrado e o processo de projeto em BIM - aplicação e normas brasileiras. XXI Congreso de la Sociedad Ibero-americana de Gráfica Digital: SIGraDi, 2017 – Concepción, Chile.

EXAME. O desenvolvimento do modelo BIM no Brasil. Disponível em: <https://exame.abril.com.br/negocios/dino/o-desenvolvimento-do-modelo-bim-no-brasil/>. Acesso em: 15 abr. 2019.

MORAES, Ana Beatriz G. M.; TORRES JUNIOR, Rubiao G.; FURTADO, Alessandra de S. Fatores críticos da gestão do processo de projetos na engenharia simultânea: um estudo de caso em obra de infraestrutura urbana. VIII Congrego Nacional de Excelência em Gestão: IBMEC, 2012.

PAIVA, D. C. S. Uso do BIM para compatibilização de projetos: barreiras e oportunidades em uma empresa construtora. 2016. 16 f. Trabalho de Conclusão de Curso. (Graduação em Engenharia Civil) – UFRN, Rio Grande do Norte, 2016.

PEREIRA, Pedro A. I.; RIBEIRO, Rochele, A. A inserção do BIM no curso de graduação em engenharia civil. XLII Congresso Brasileiro de Educação em Engenharia, Juiz de Fora, 2014.

RODRIGUES, Ana Raquel S. Grau de Maturidade em BIM: Estudos de Caso em empresas projetistas de Arquitetura na cidade de São Paulo. Monografia, Universidade de São Paulo, São Paulo, 2018. 164 p.

RUSCHEL, Regina Coeli; DE ANDRADE, Max L. V. X.; DE MORAIS, Marcelo. O ensino de BIM no Brasil: onde estamos? Ambiente Construído, Porto Alegre, v. 13, n. 2, p. 151-165, abr./jun. 2013.

SUCCAR, B. Building information modelling framework: A research and delivery foundation for industry stakeholders. Automation in Construction, v. 18, n. 3, p. 357–375, 2009.